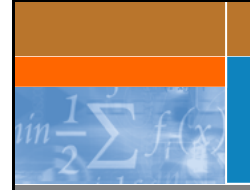

## **Data Mining mit der JMSL™ Numerical Library for Java™ Applications**

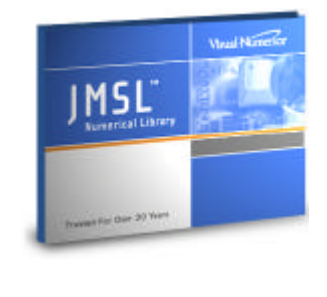

Stefan Sineux 8. Java Forum Stuttgart 07.07.2005

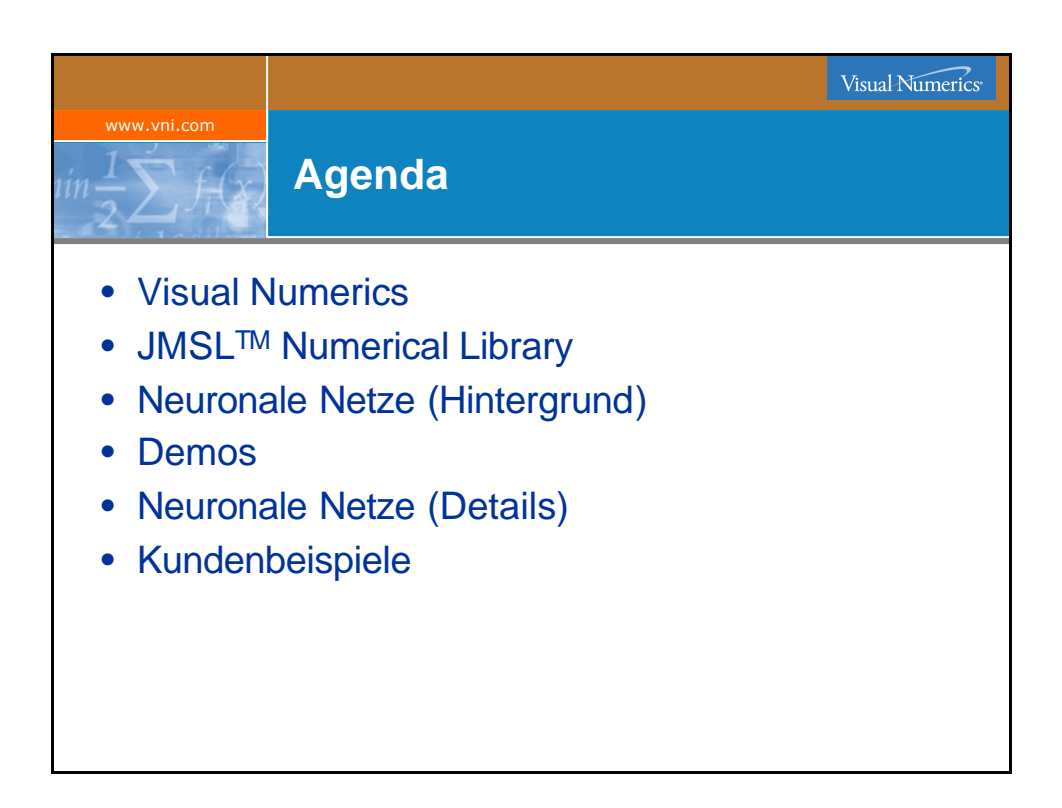

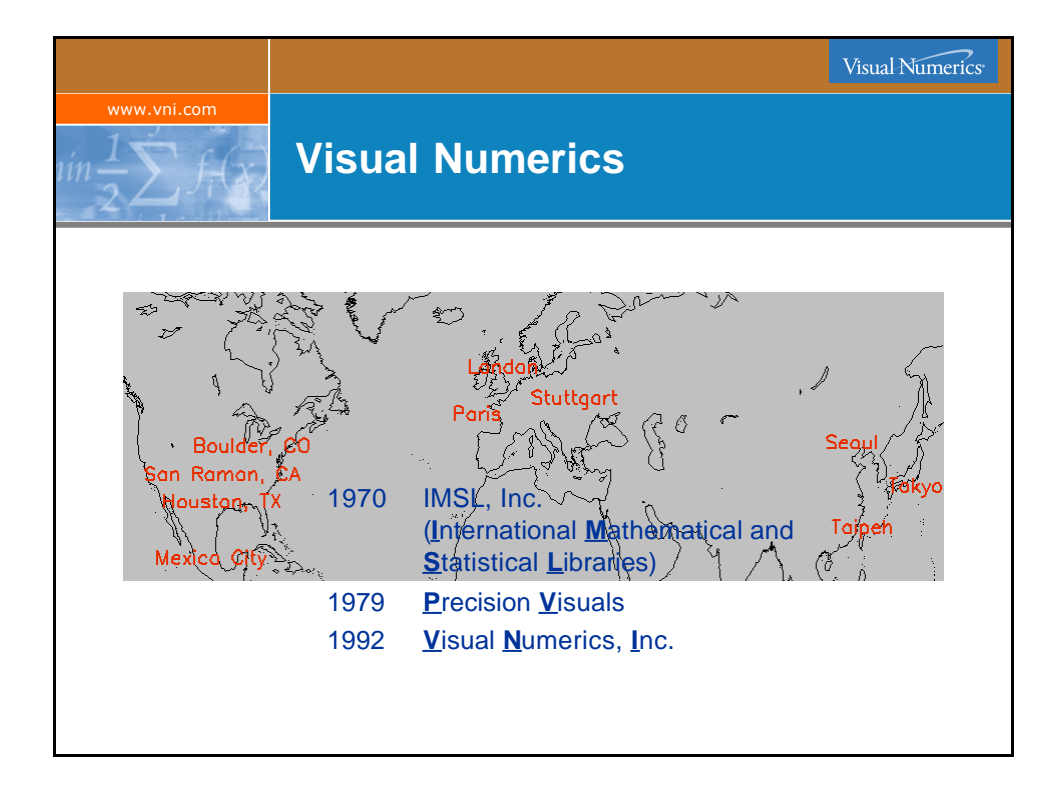

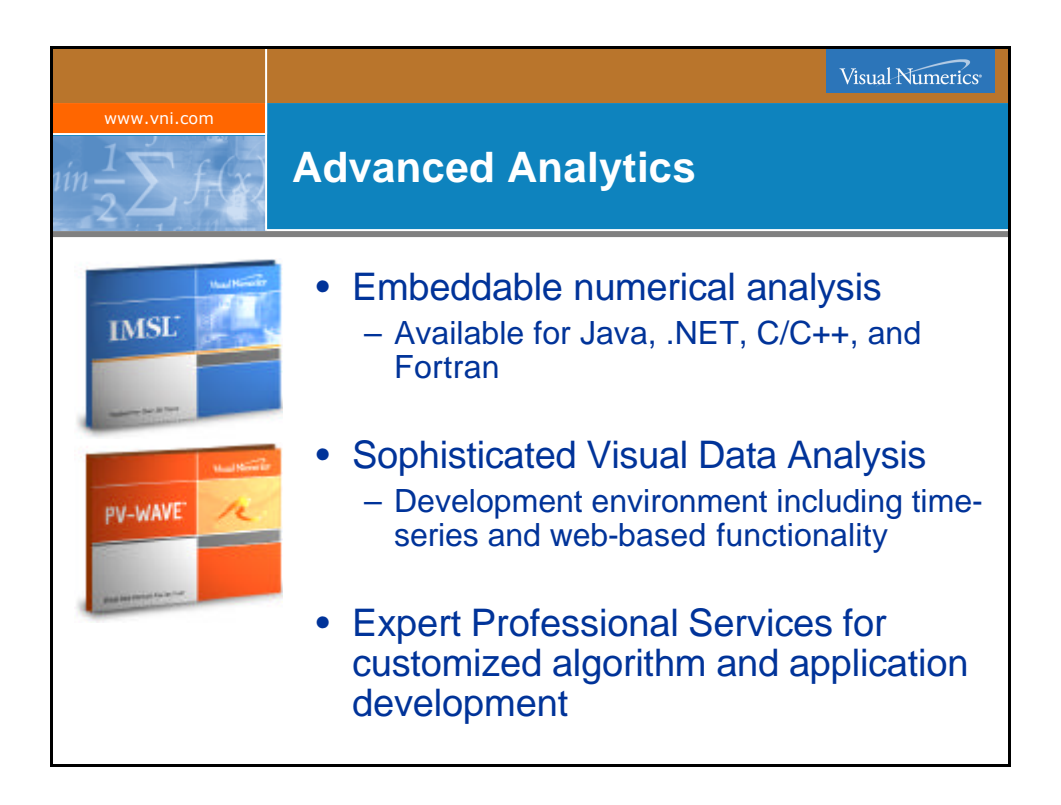

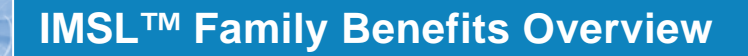

- Clean software architecture – Mainstream programming languages
- Accelerate development
- Develop better applications
- Develop flexible applications
- Improve quality and reduce uncertainty
- Reduce costs

www.vni.com

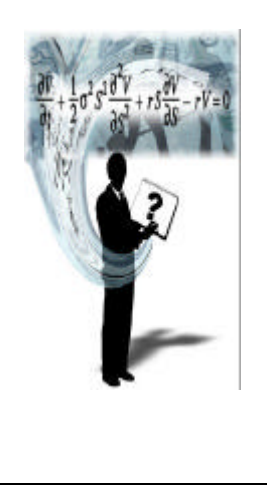

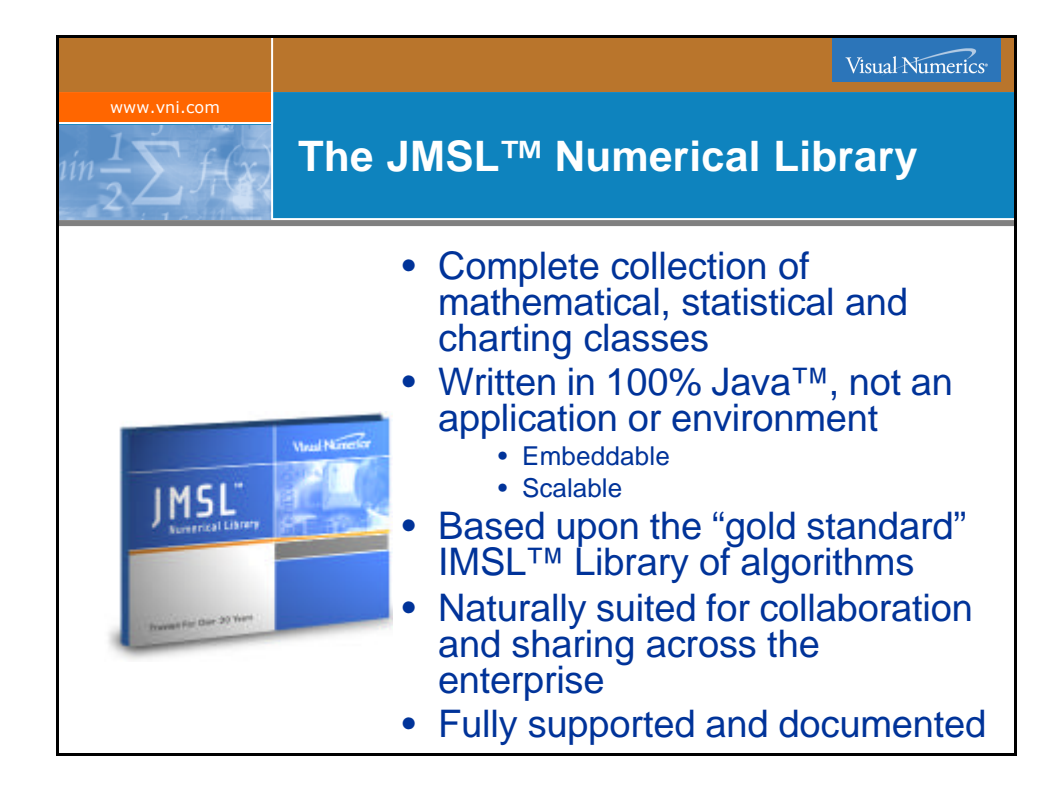

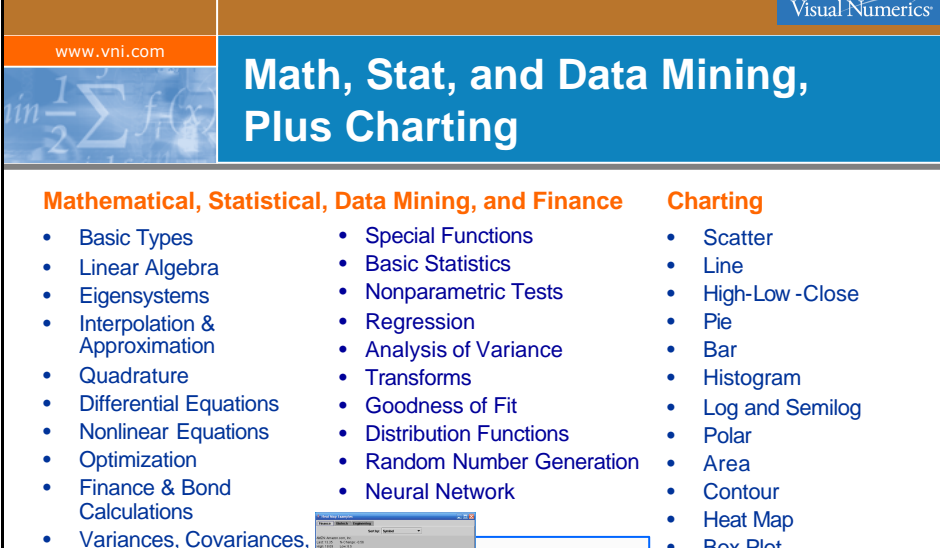

- & Correlations • Time Series &
- **Forecasting**
- Multivariate Analysis

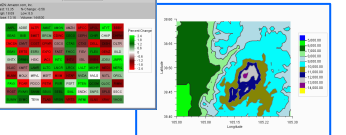

- Box Plot
- Function and Spline
- Error Bar
- Support for XML
- Date/Time Support

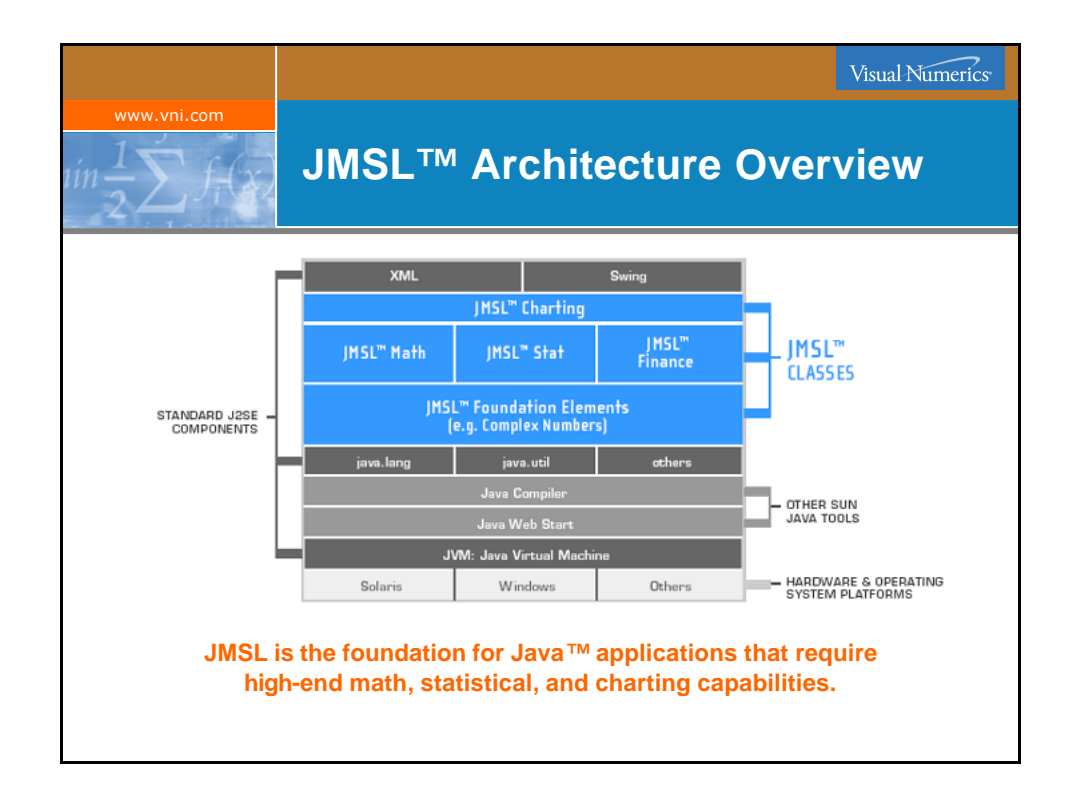

Visual Numerics<sup>®</sup>

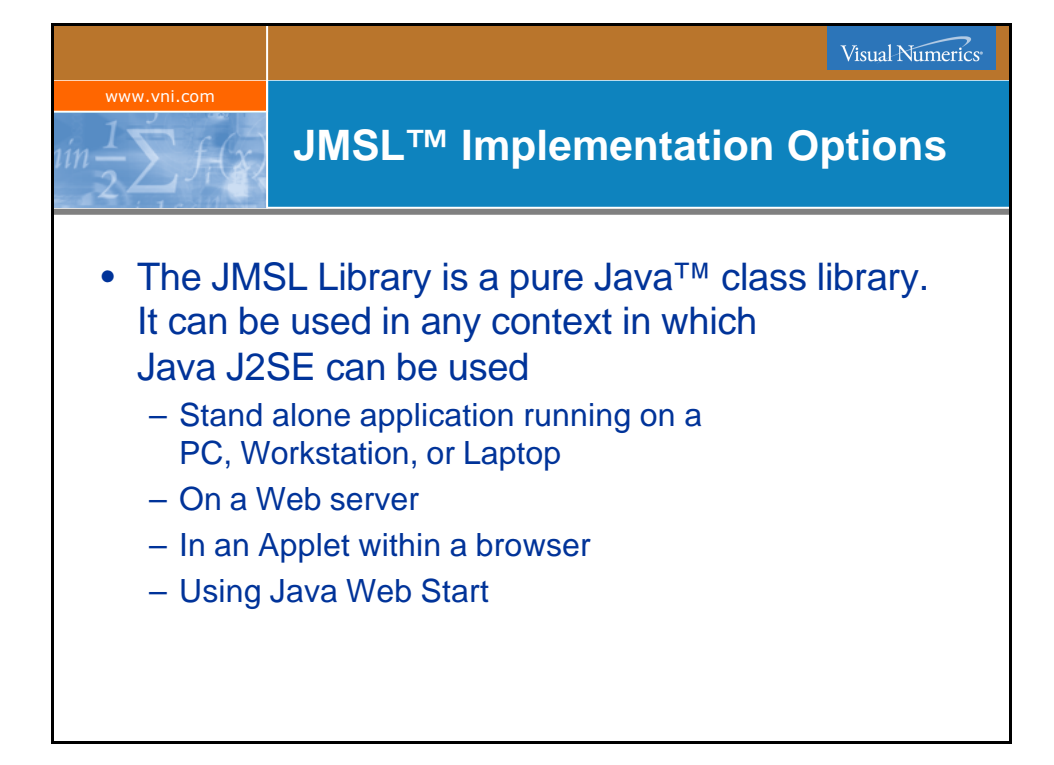

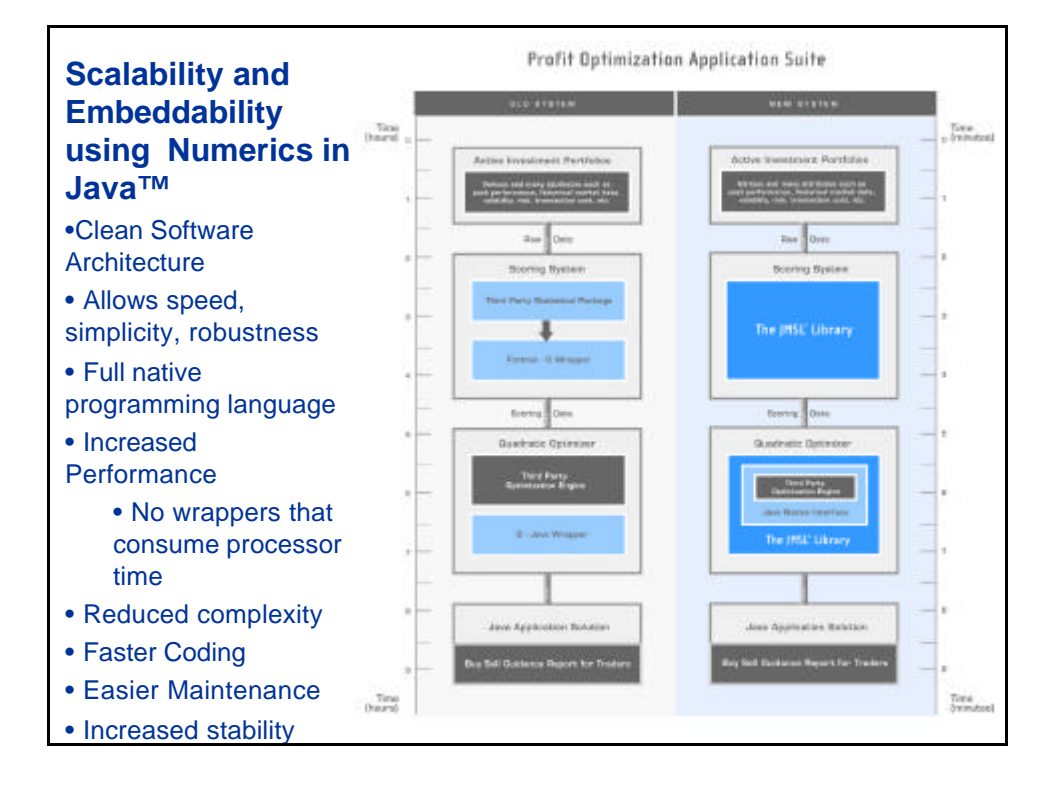

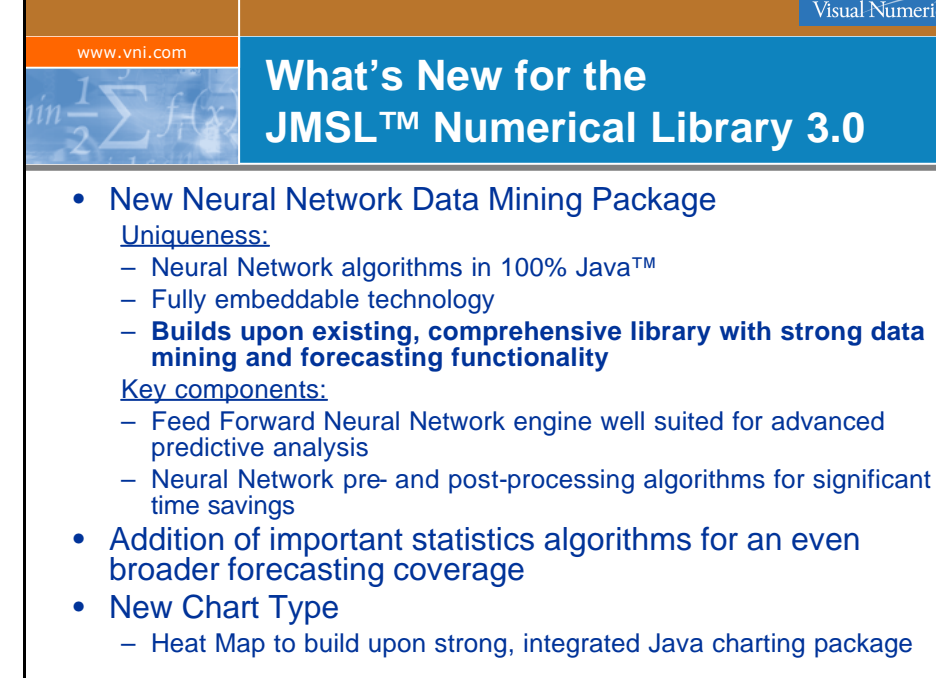

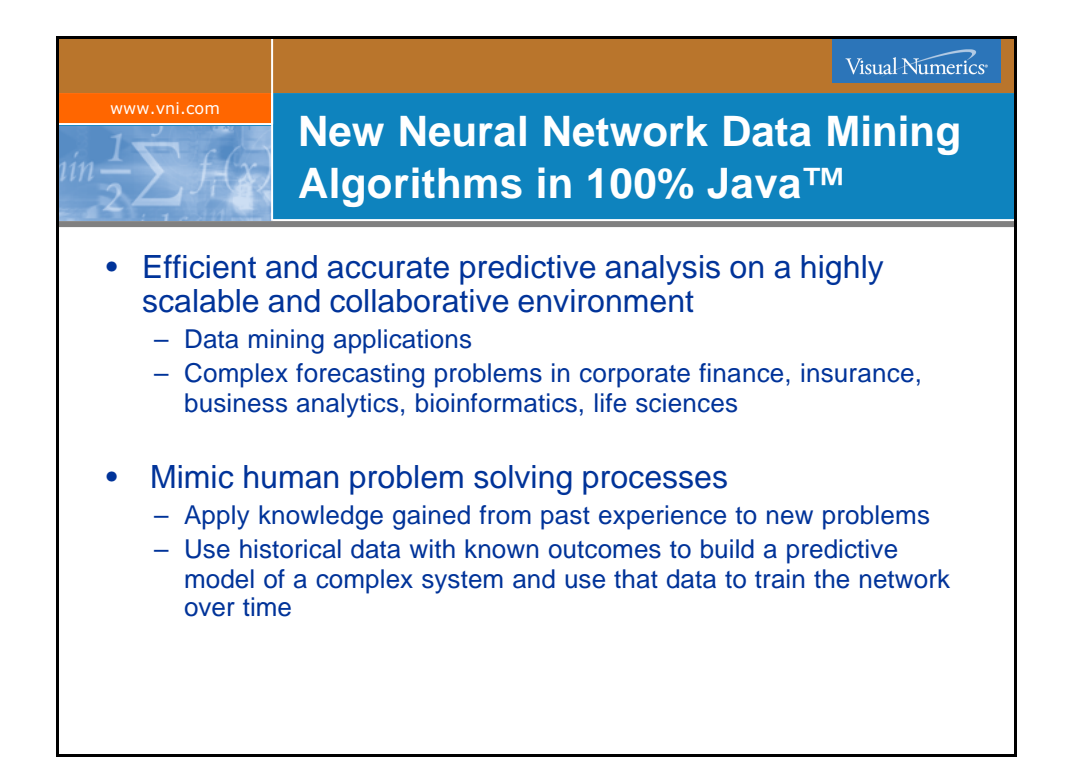

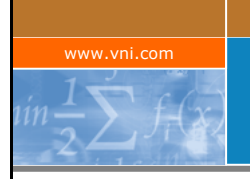

**Neural Network Technology: Main Categories of Applications**

- **Forecasting:** predicting one or more quantitative outcomes from both quantitative and categorical input data,
- **Classification:** classifying input data into one of two or more categories, or
- **Statistical pattern recognition:** uncovering patterns, typically spatial or temporal, among a set of variables.

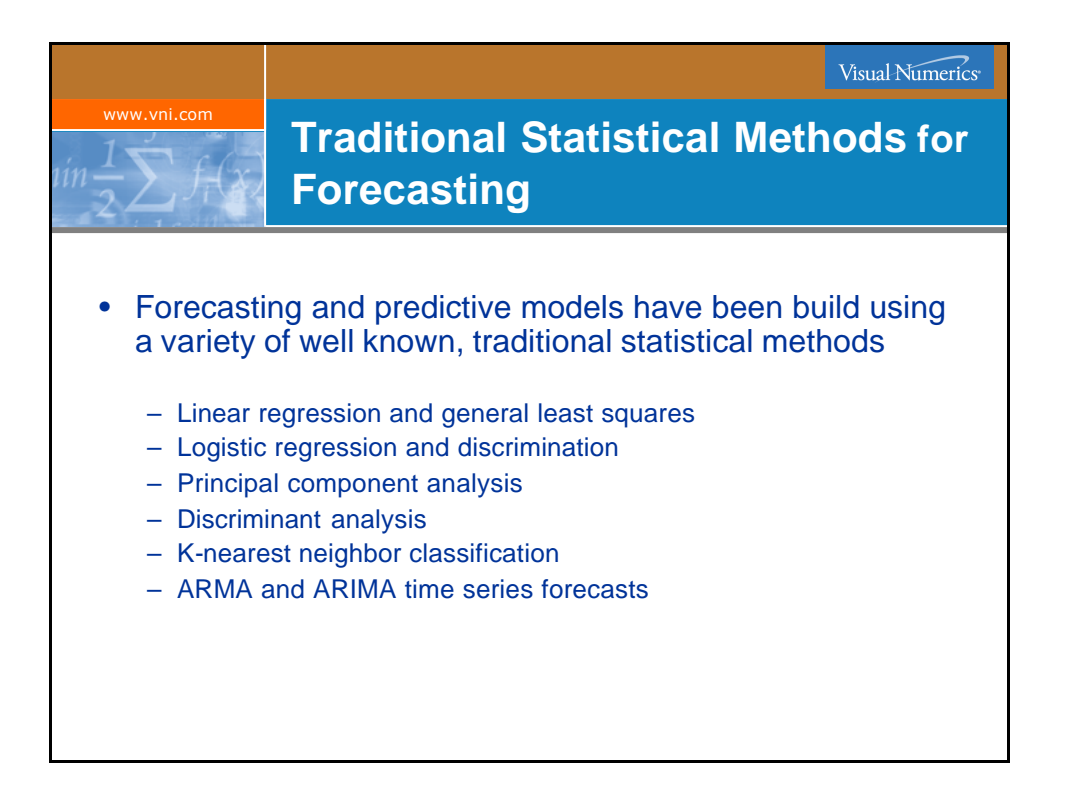

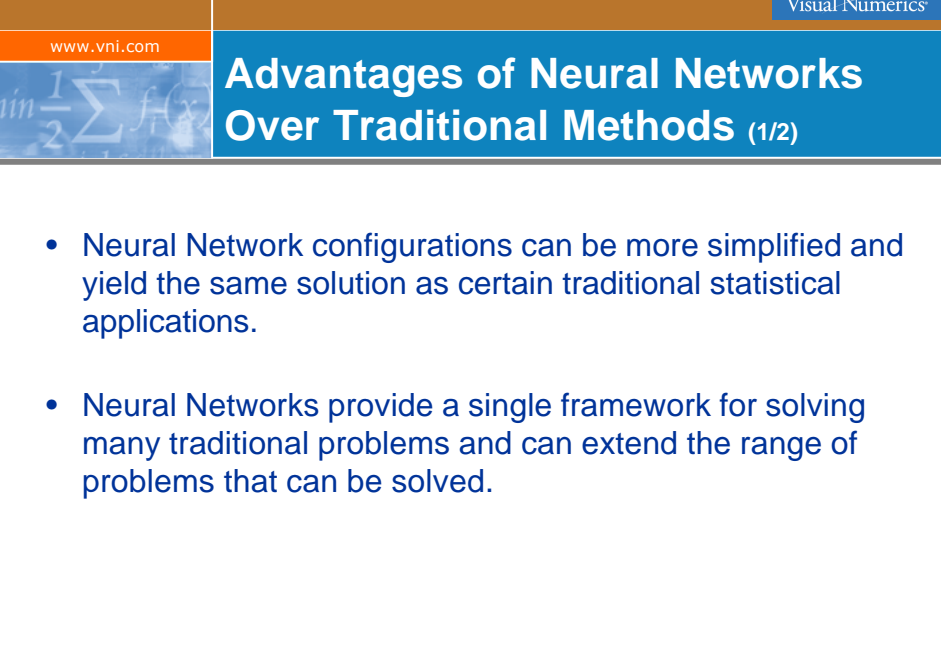

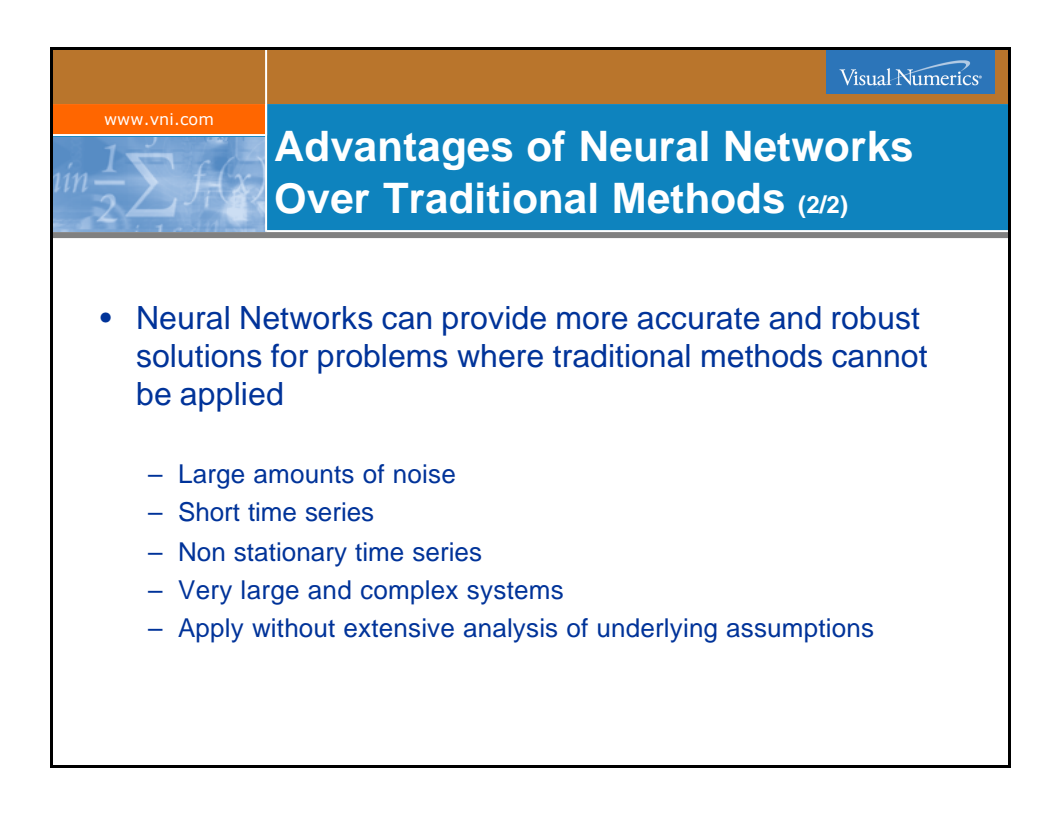

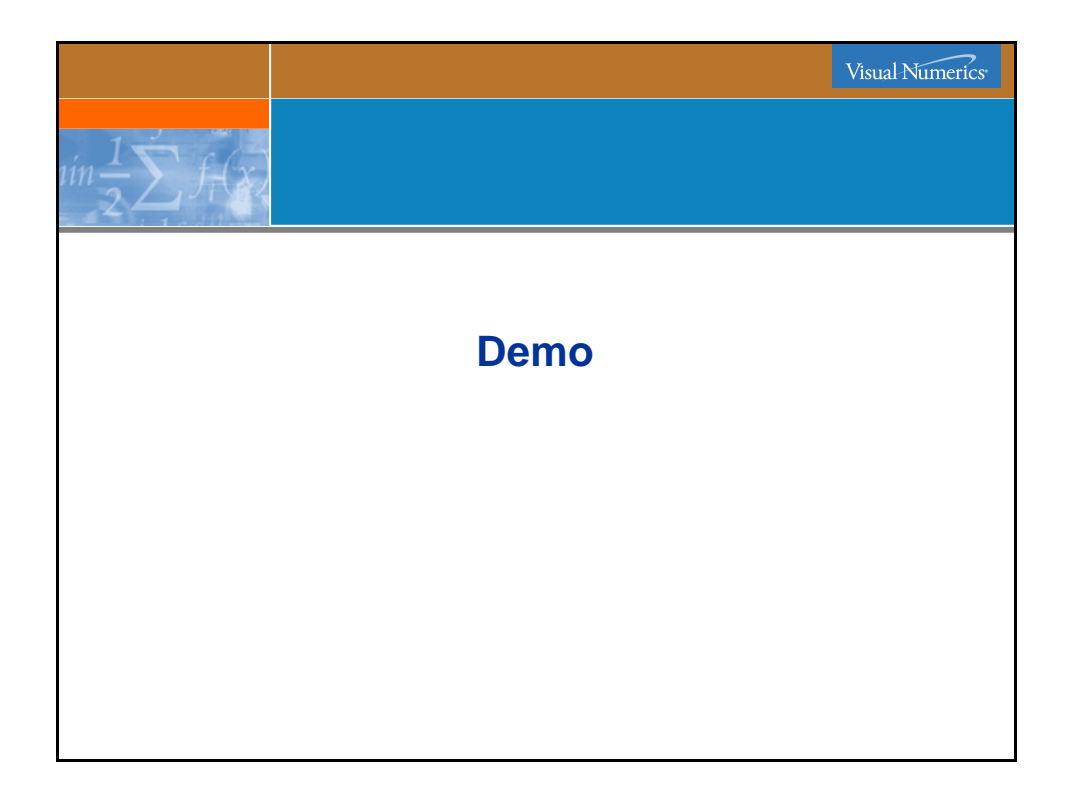

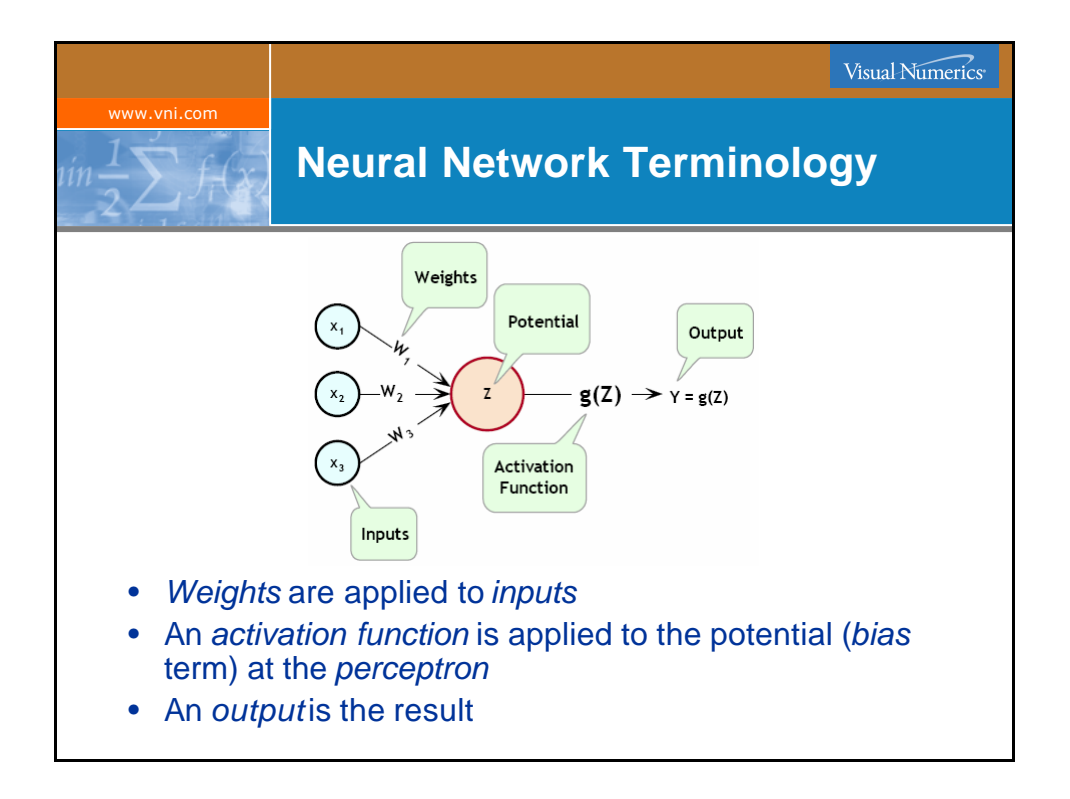

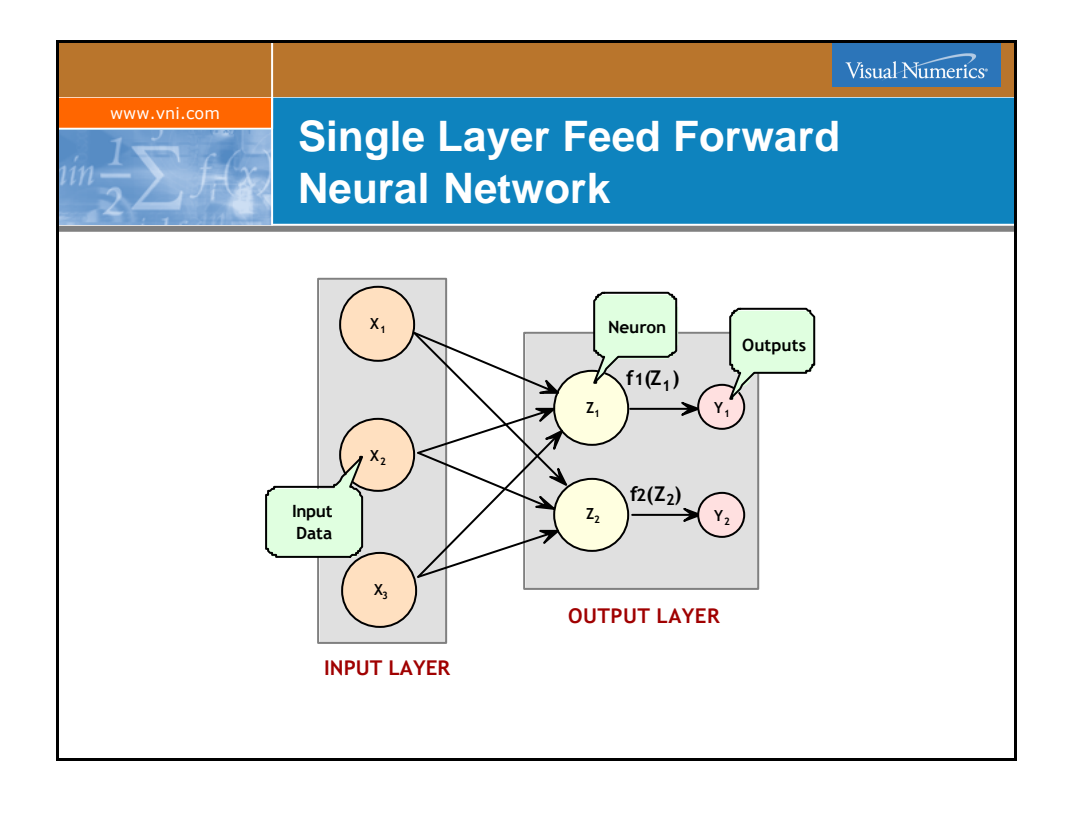

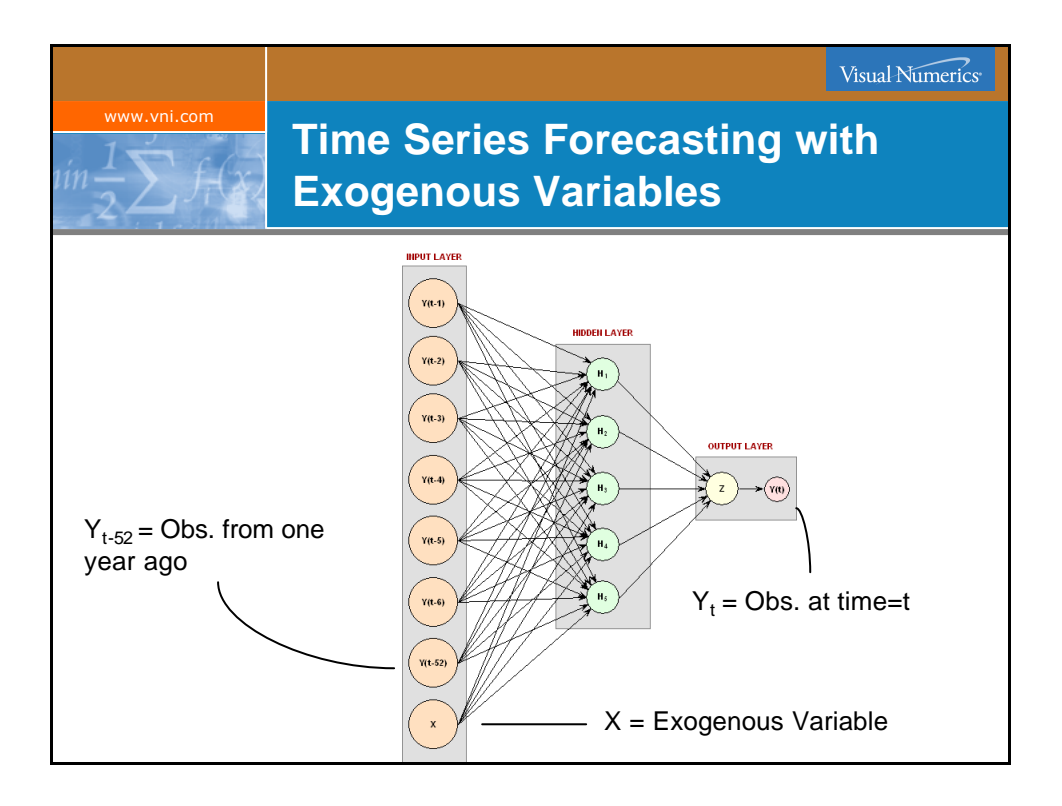

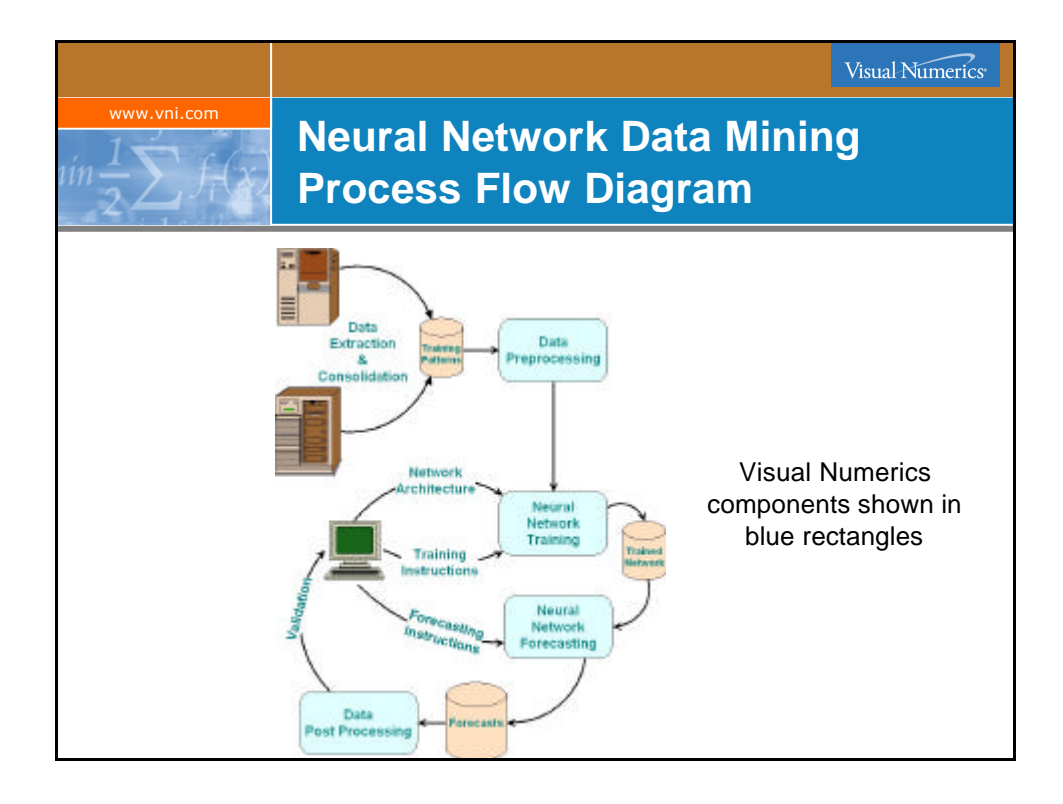

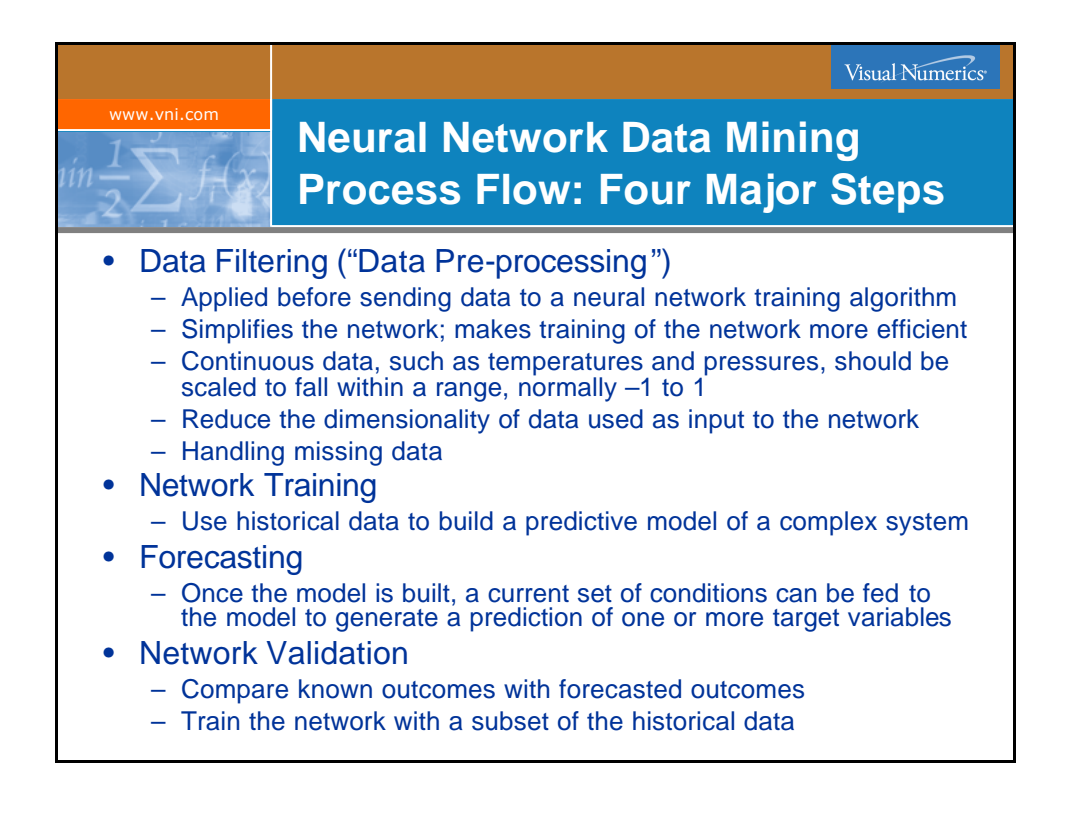

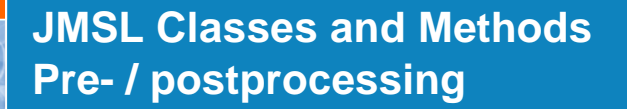

- ScaleFilter *Scales or unscales continuous data prior to its use in neural network training, testing, or forecasting.*
- TimeSeriesFilter *Converts time series data to the format required for processing by a neural network.*

www.vni.com

- TimeSeriesClassFilter *Converts time series data to the format required for processing by a neural network.*
- UnsupervisedNominalFilter *Converts nominal data into a series of binary encoded columns for input to a neural network . It also reverses the aforementioned encoding; accepting binary encoded data and returns a single nominal class.*
- UnsupervisedOrdinalFilter *Converts ordinal data into percentages. It also reverses encoding, accepting a percentage and converting it into an ordinal value.*

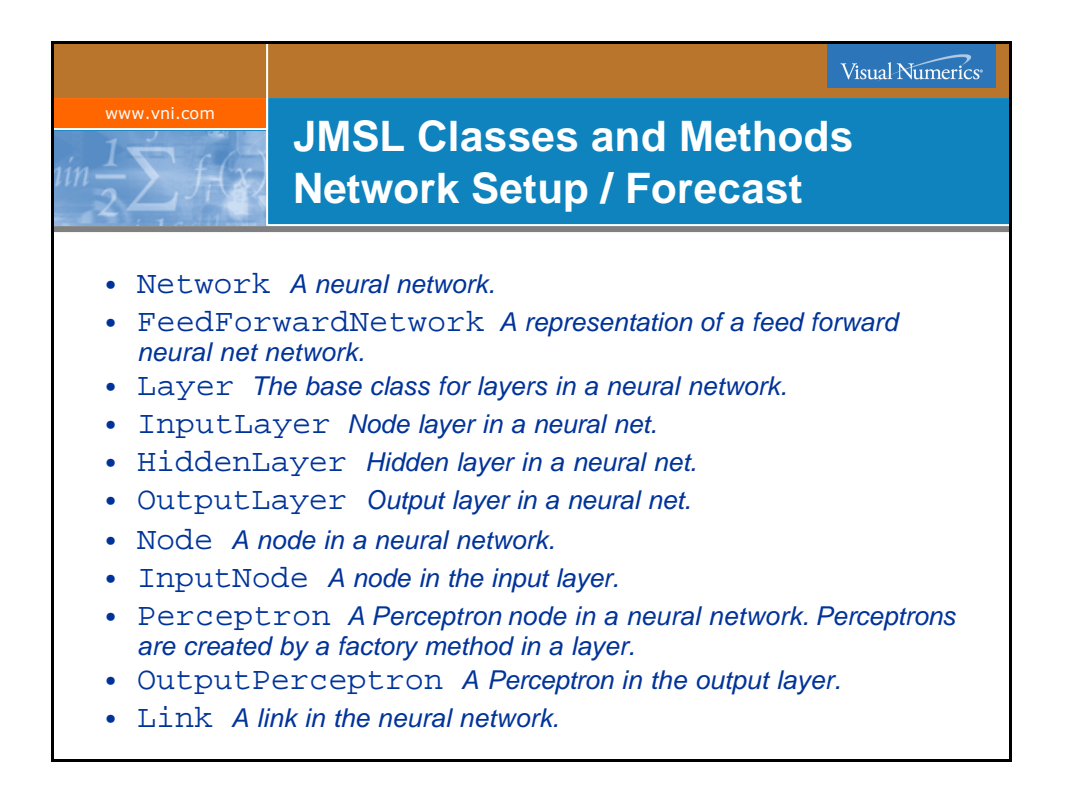

Visual Numerics<sup>®</sup>

## **JMSL Classes and Methods Training**

• QuasiNewtonTrainer *Trains a network using the quasi-Newton method,* MinUnconMultiVar.

www.vni.com

- LeastSquaresTrainer *Trains a feed forward engine using nonlinear least squares solver.*
- EpochTrainer *Train the network with randomly selected subsets of the training patterns.*

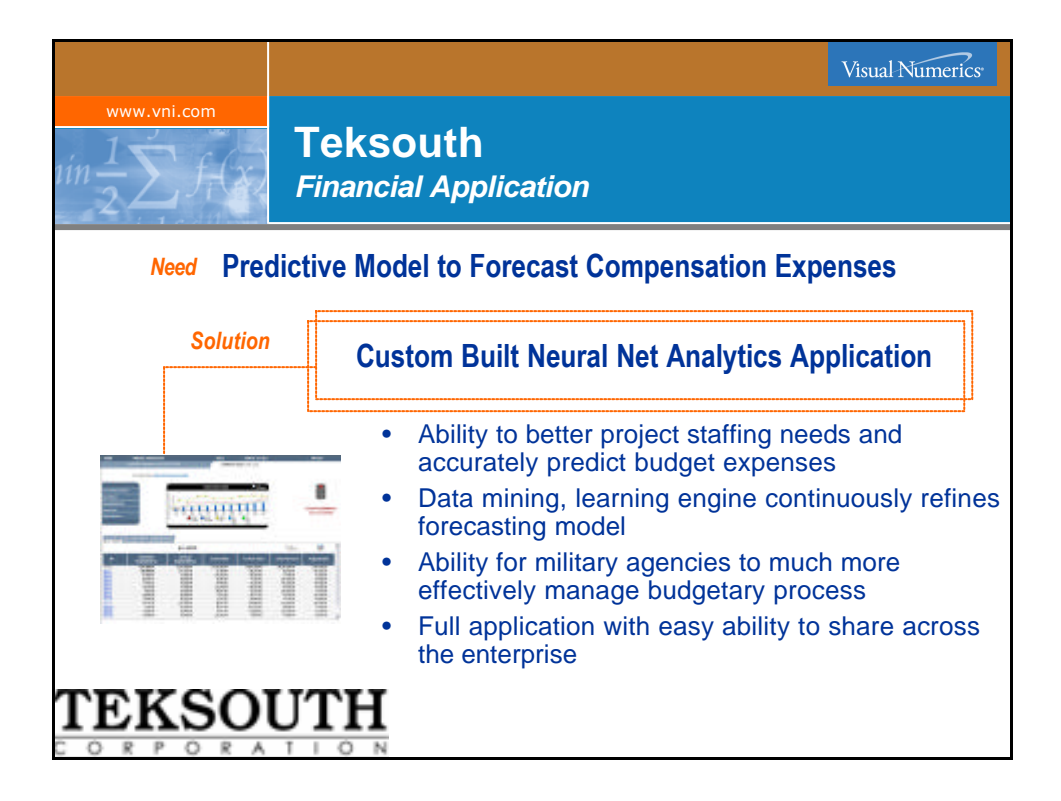

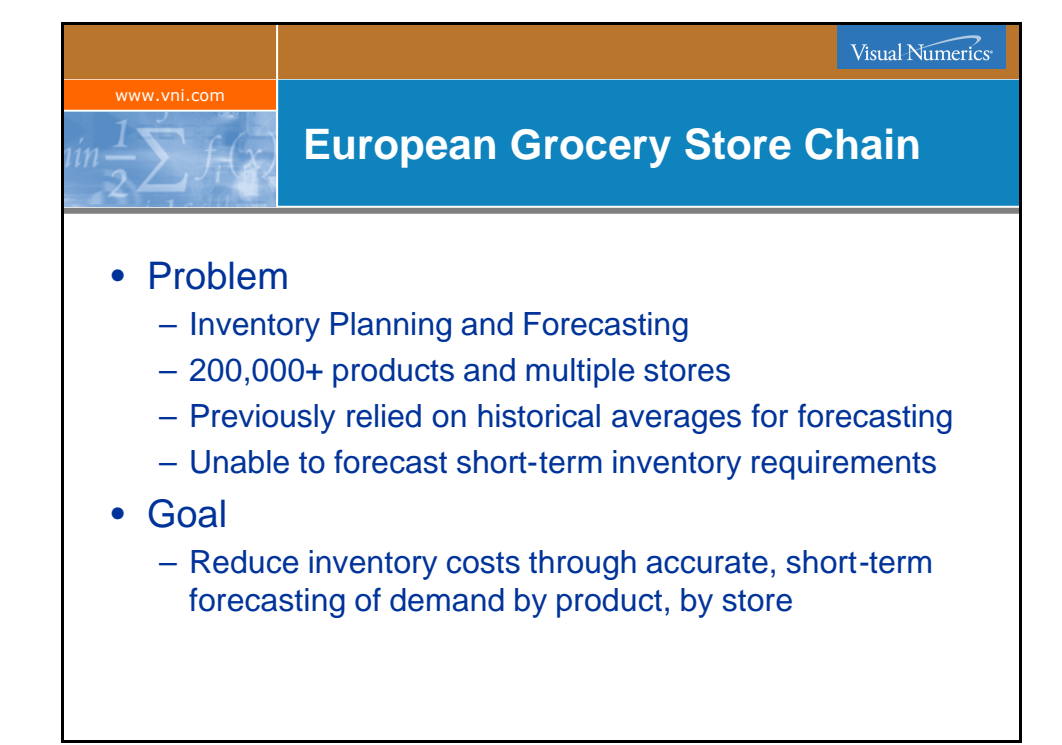

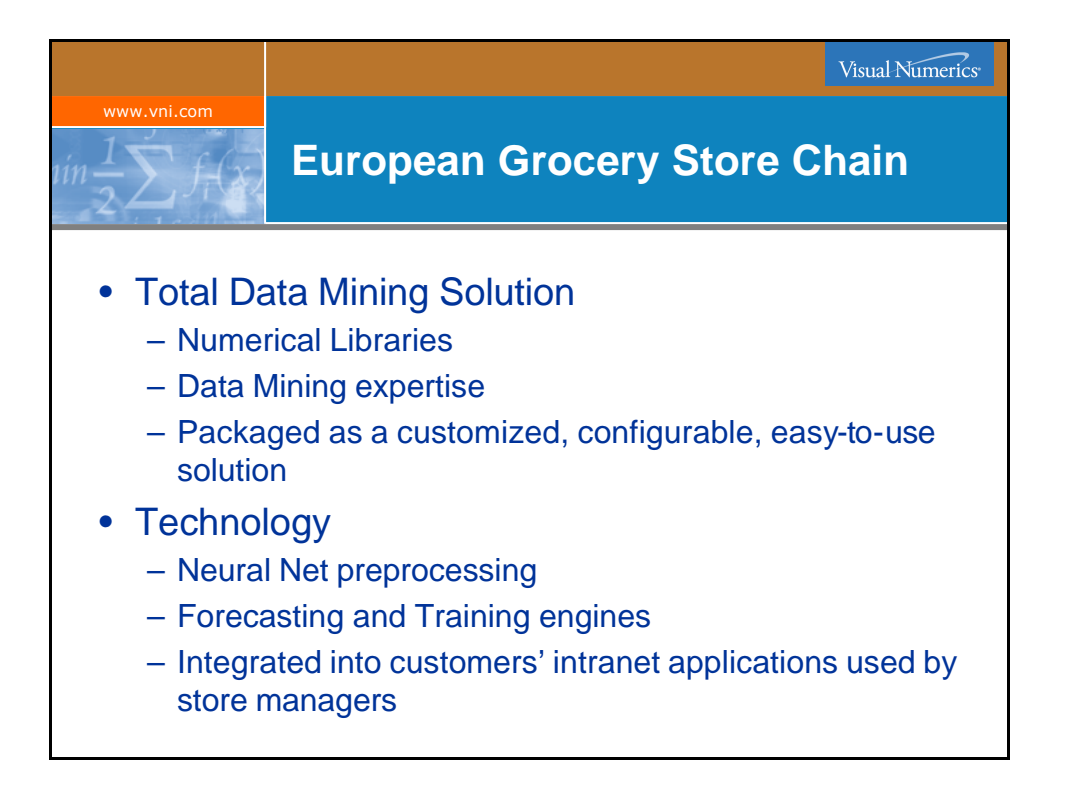

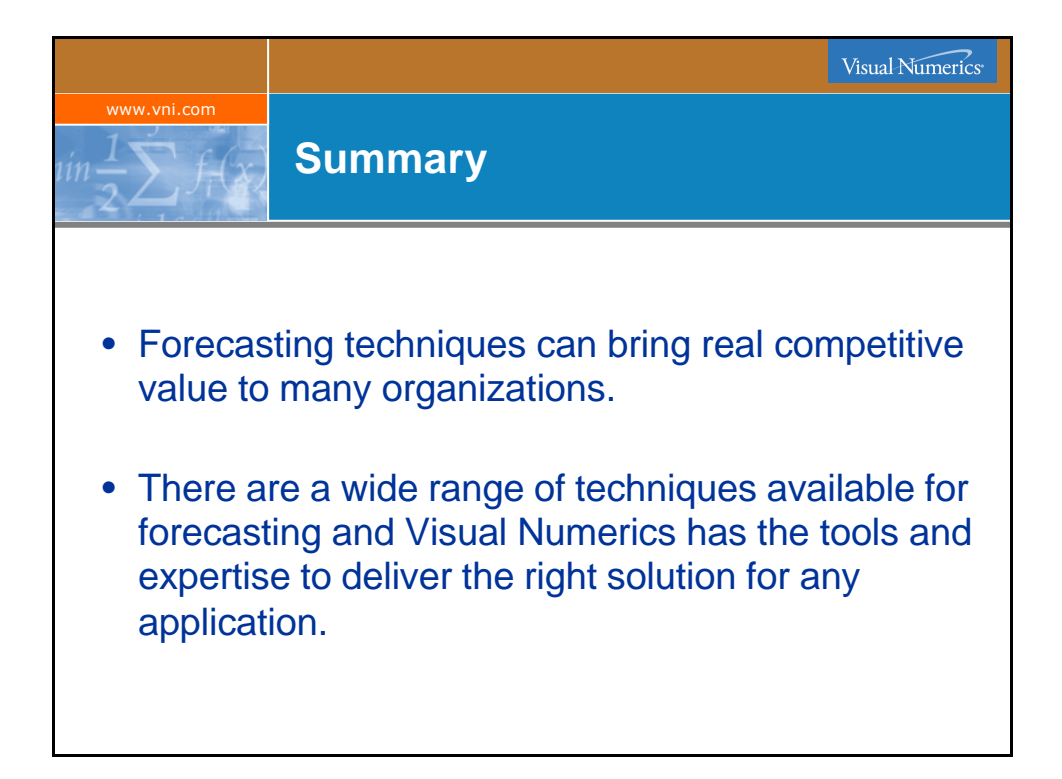

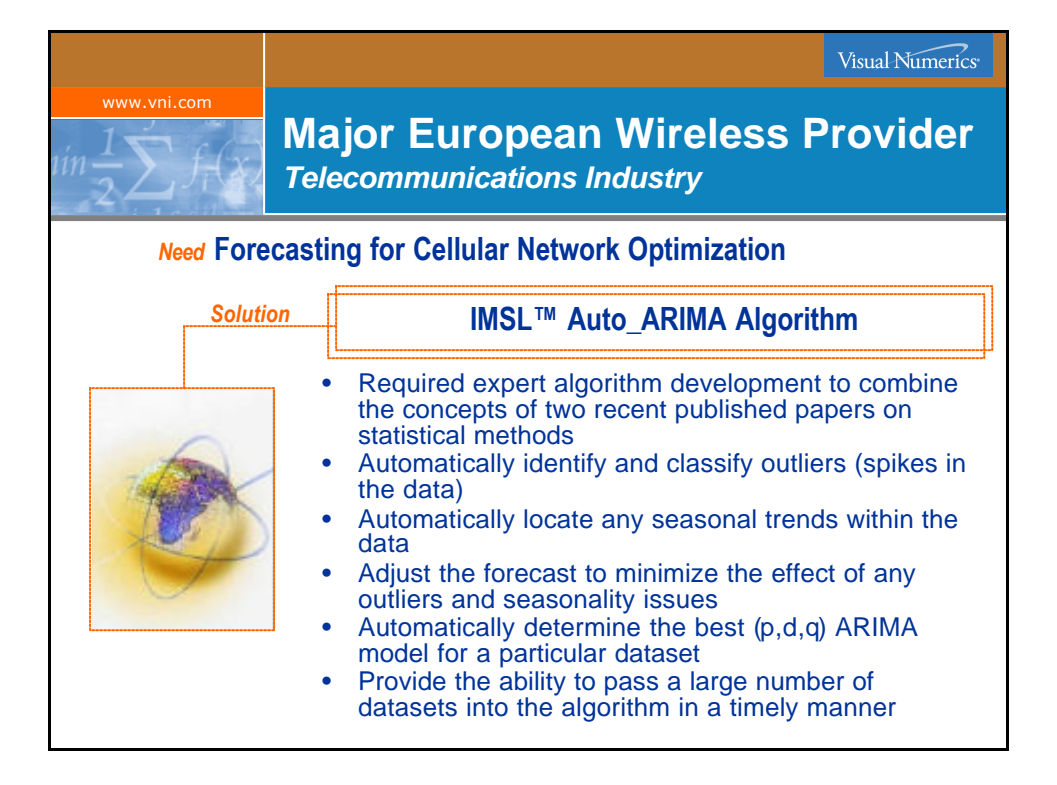

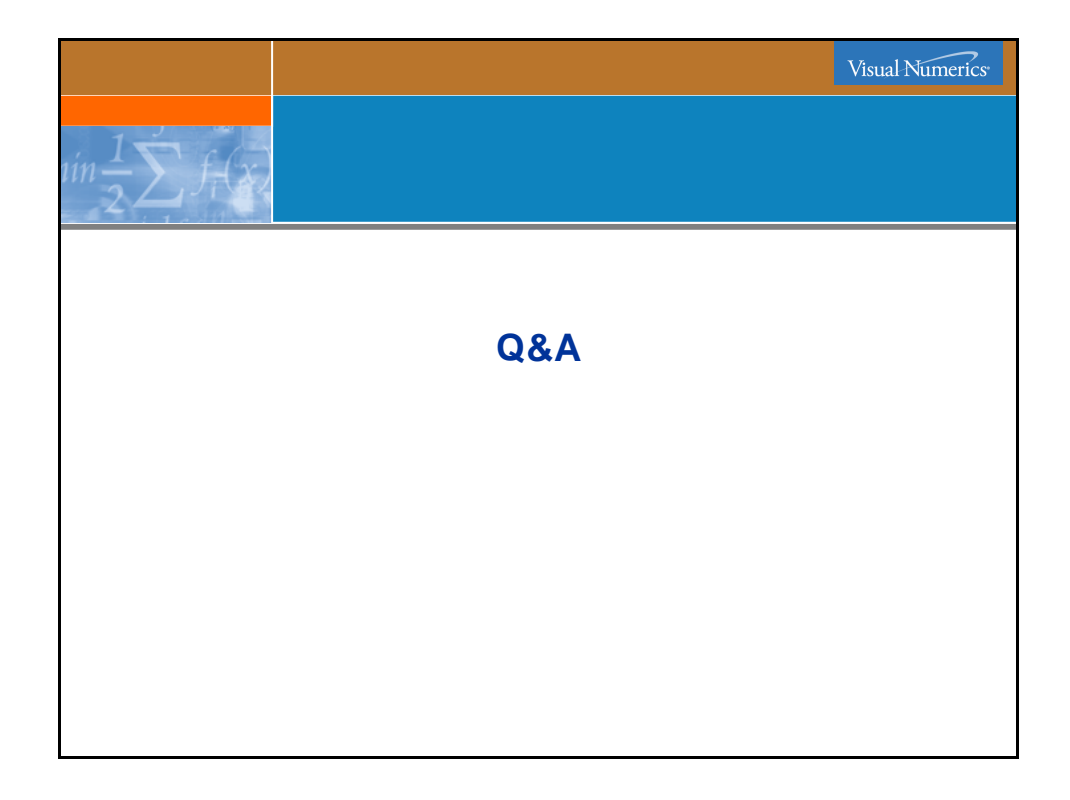

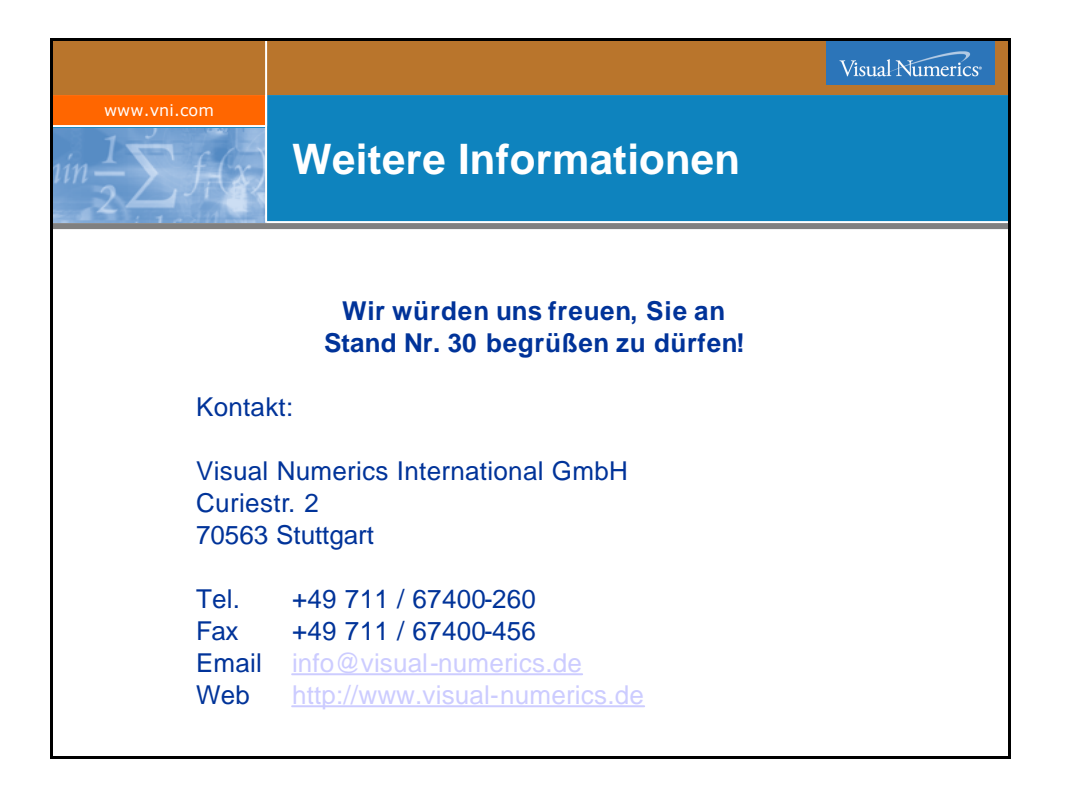